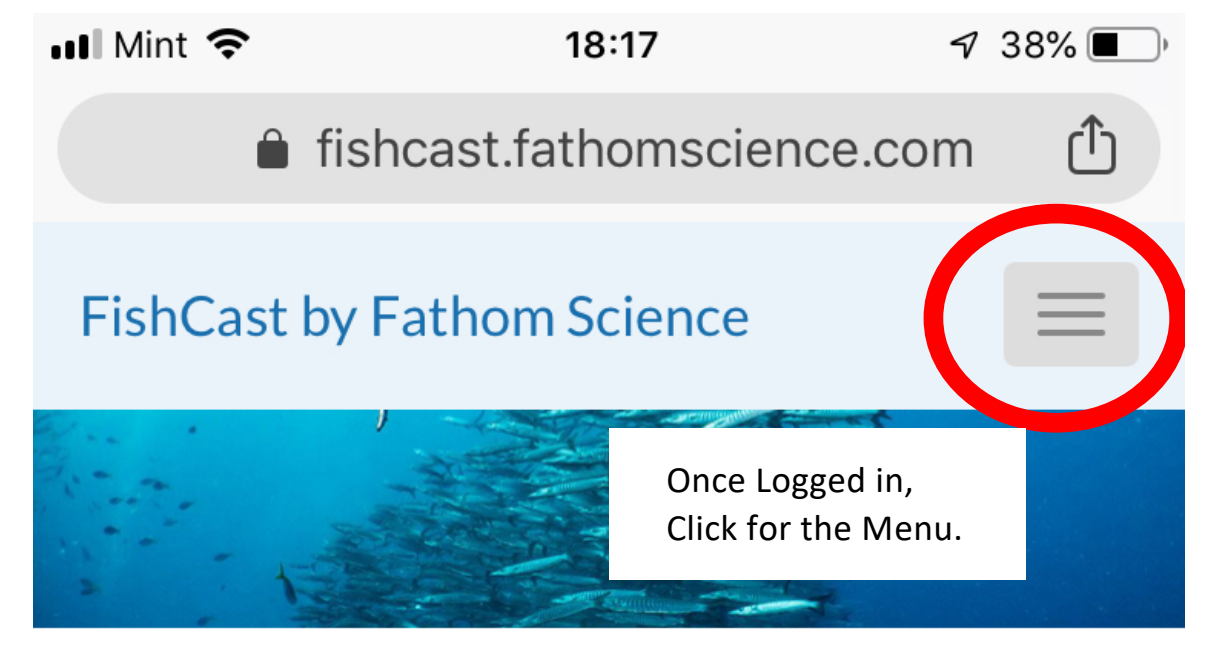

## **SEA SURFACE TEMPERATURE MAPS and**

# **OPTIMAL CATCH LOCATION MAPS**

## **from FATHOM SCIENCE**

Knowing Sea Surface Temperature (SST)

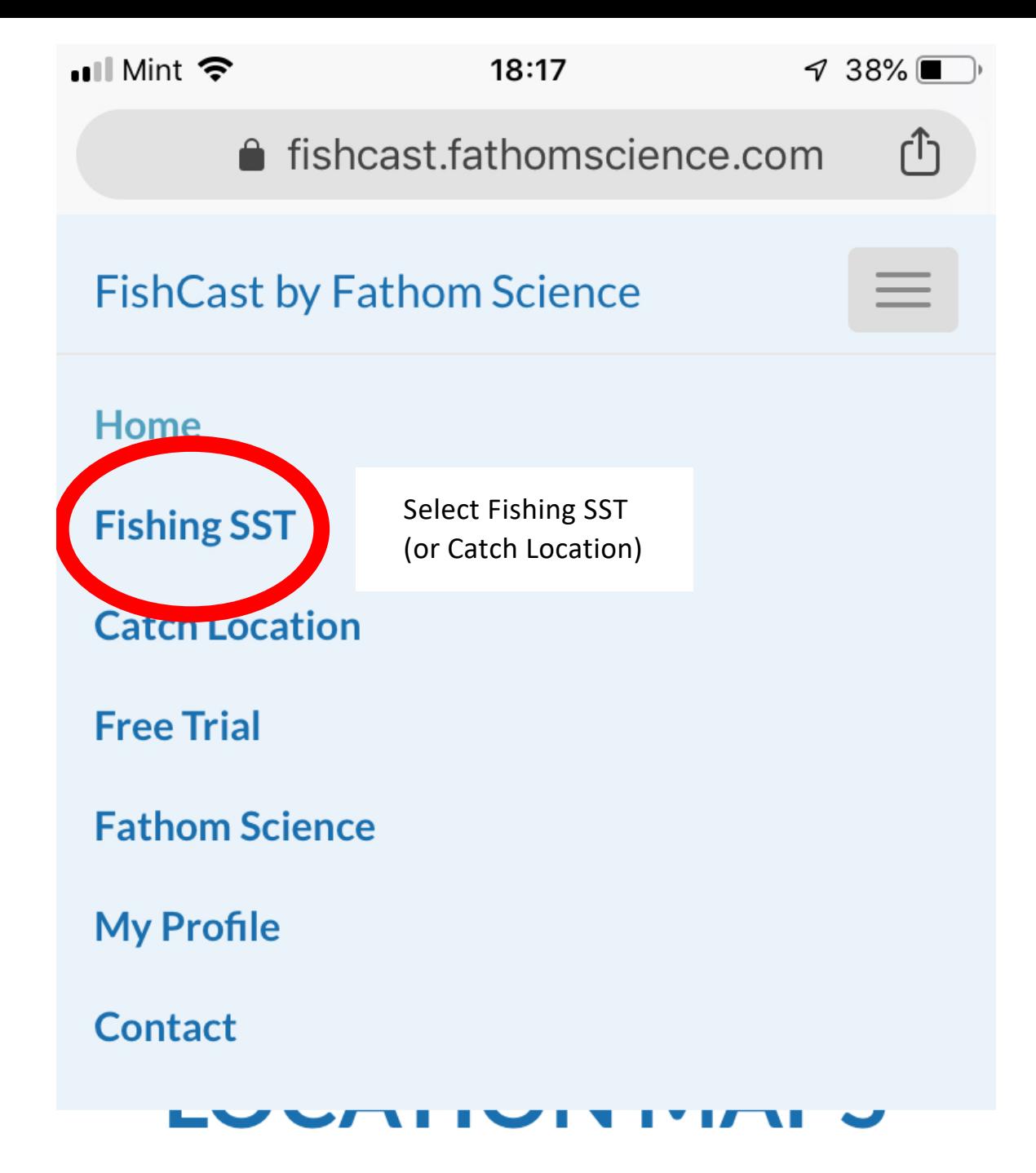

## **from FATHOM SCIENCE**

Knowing Sea Surface Temperature (SST)

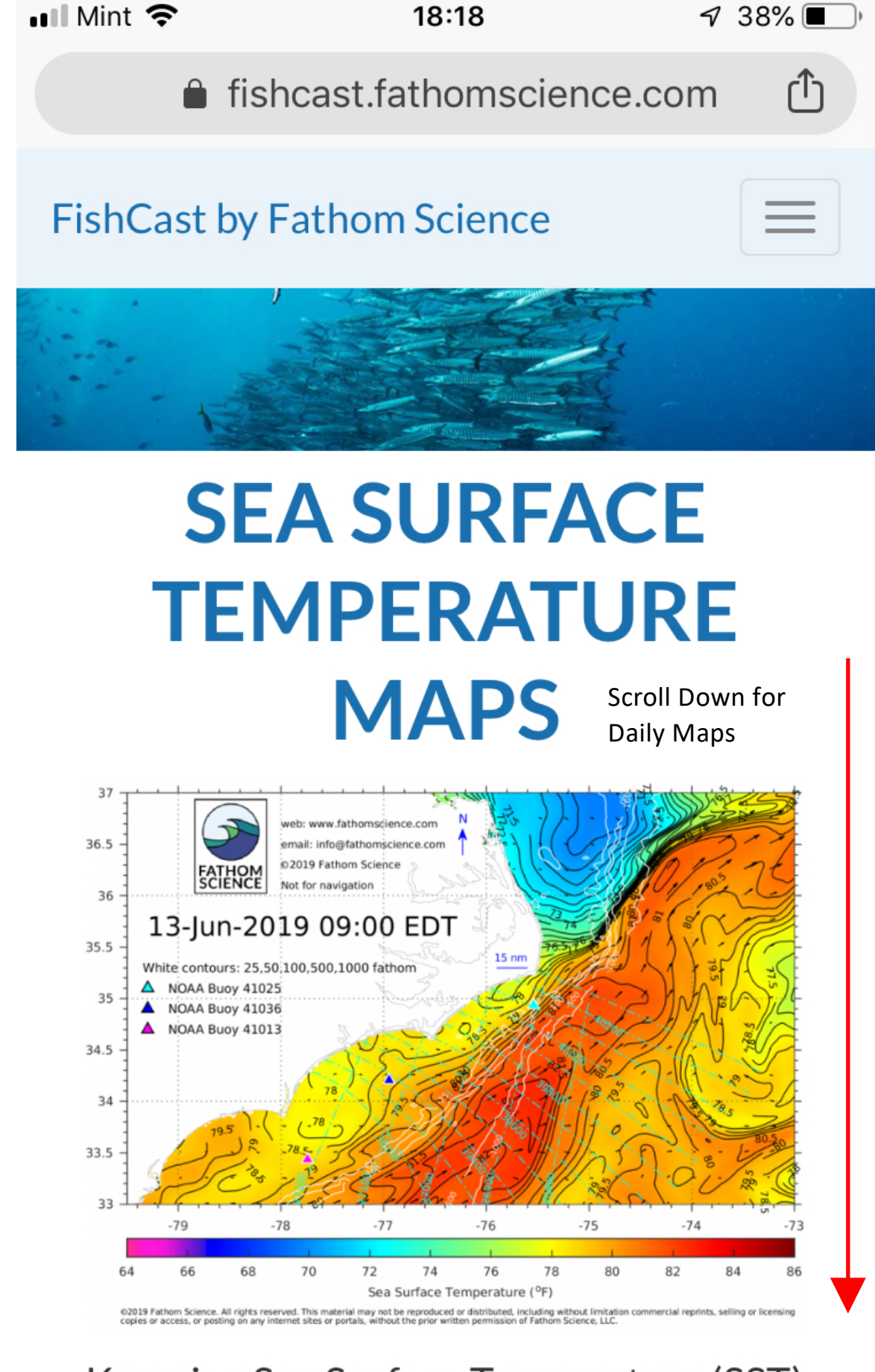

#### Knowing Sea Surface Temperature (SST)

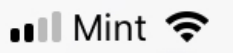

#### 18:18

1 38%■

● fishcast.fathomscience.com

#### **FishCast by Fathom Science**

updated daily, so download maps as close to the day of your trip as possible for highest accuracy.

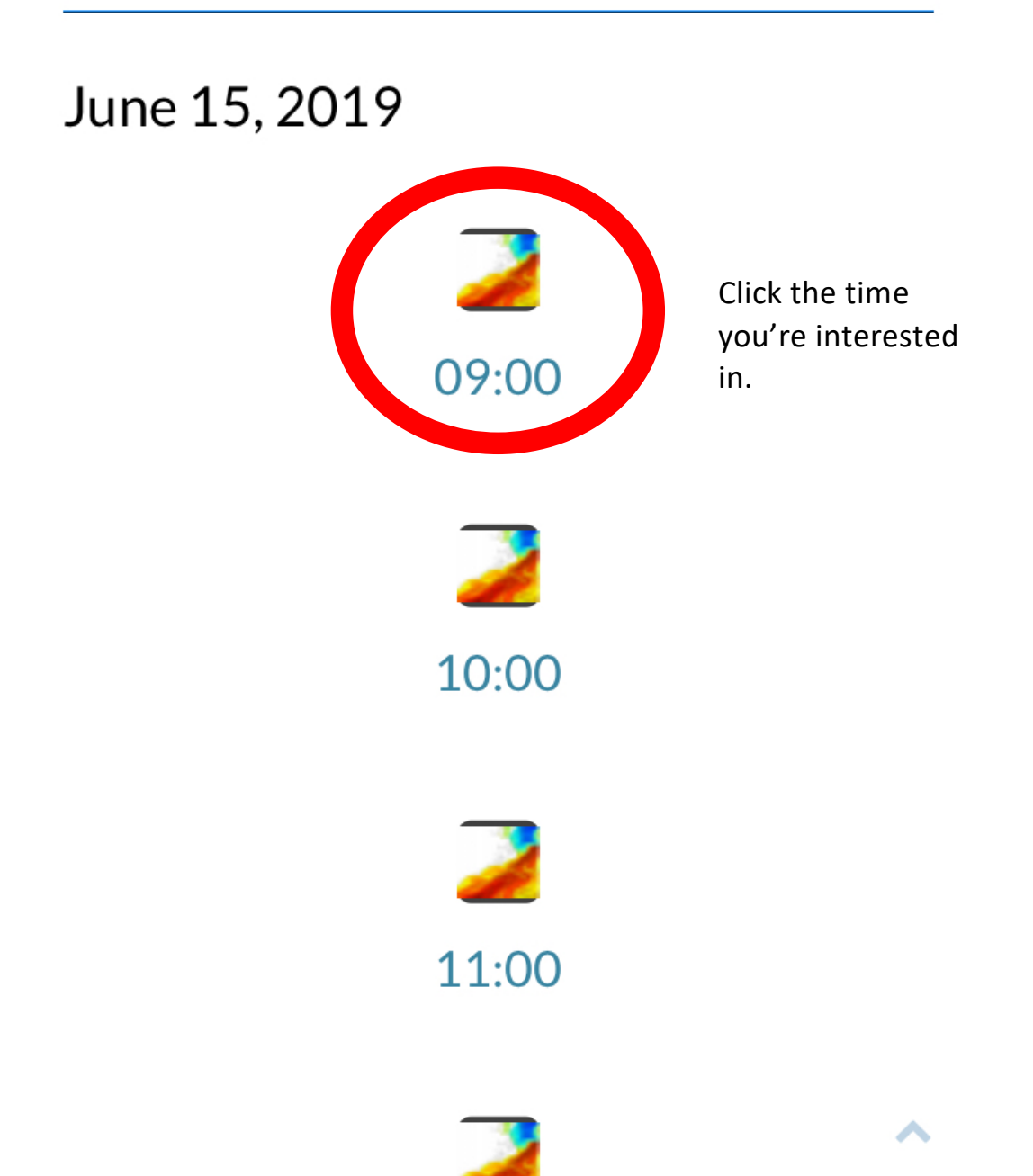

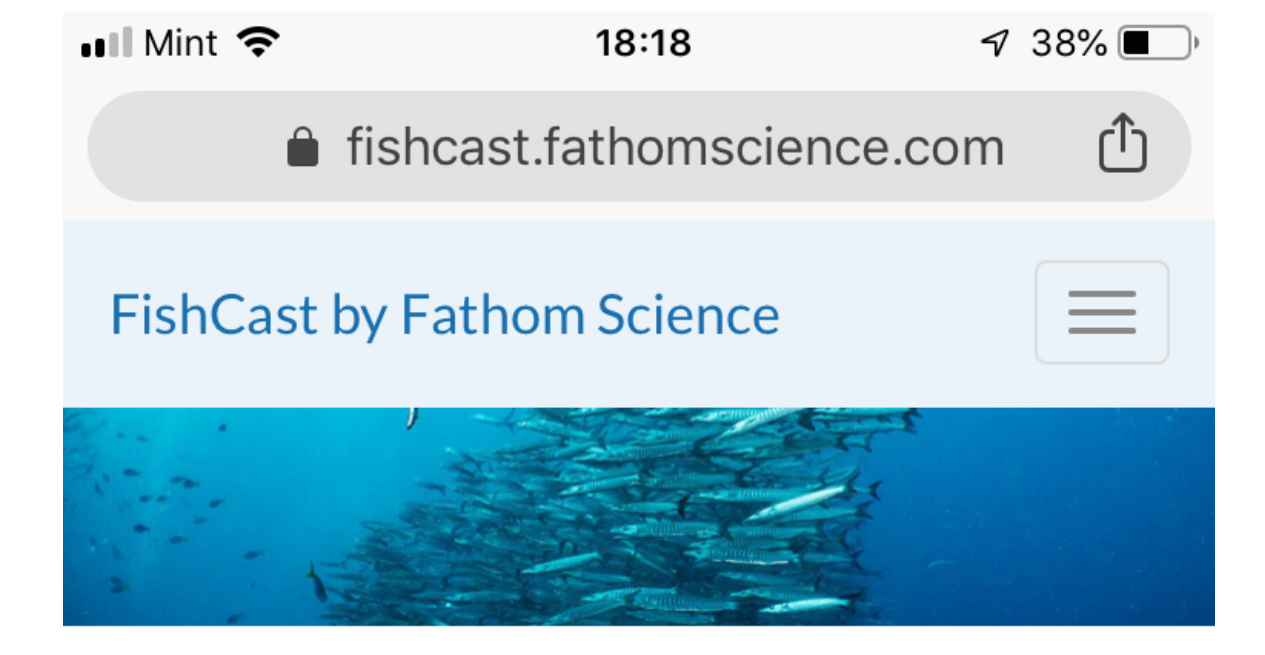

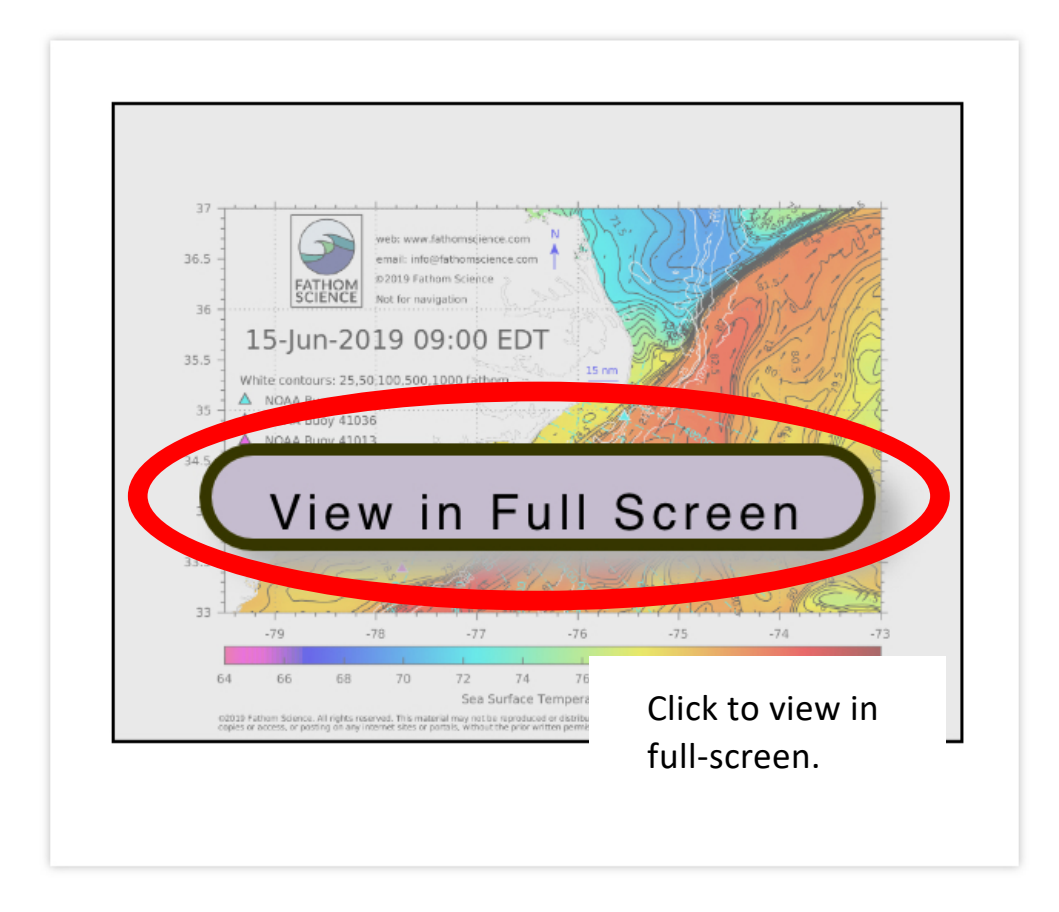

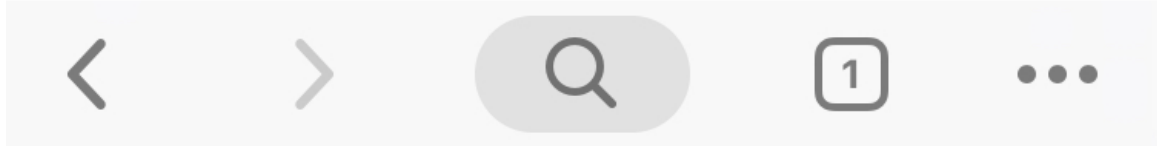

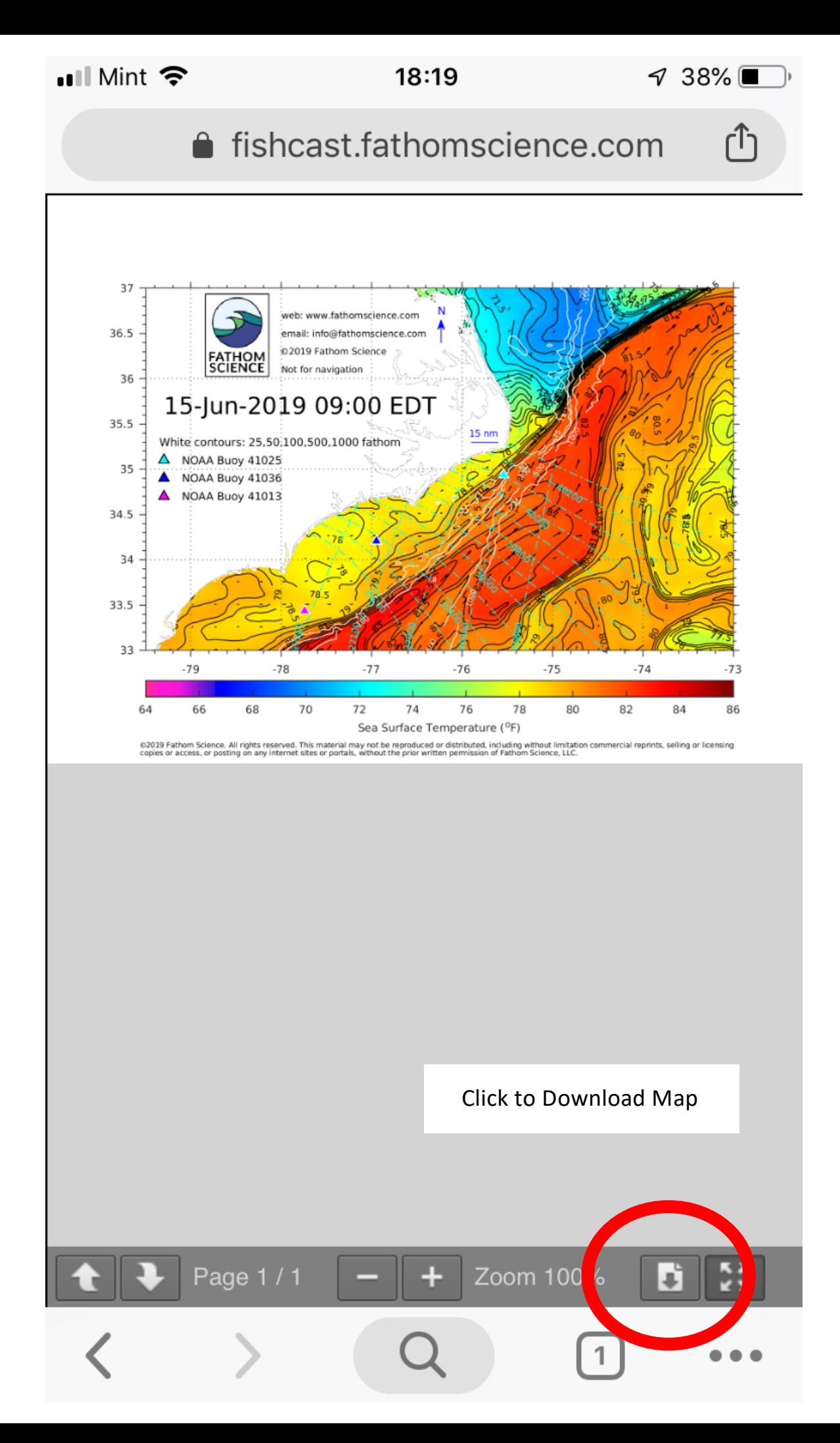

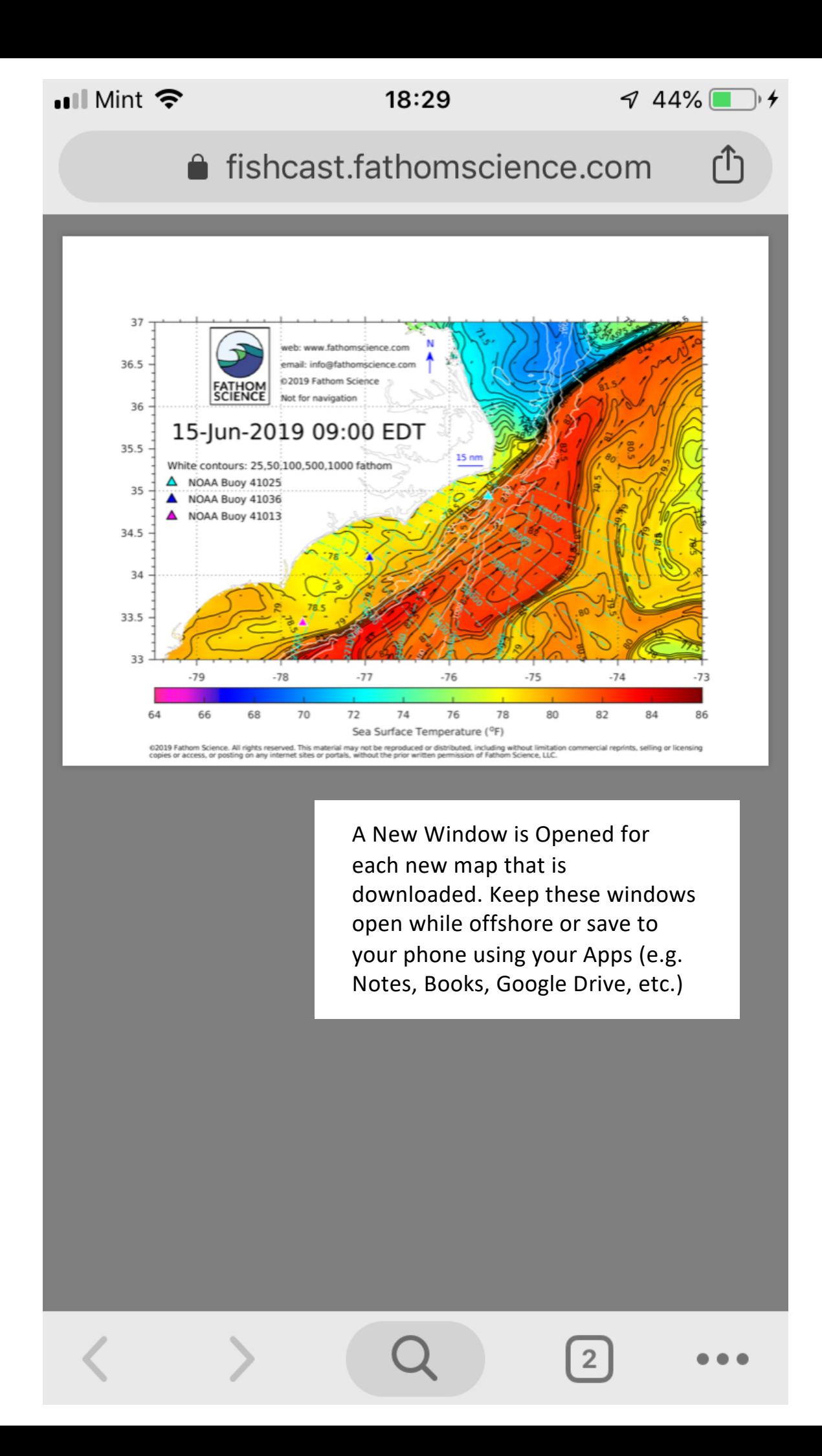